# MATLAB Reference Sheet

#### Variables

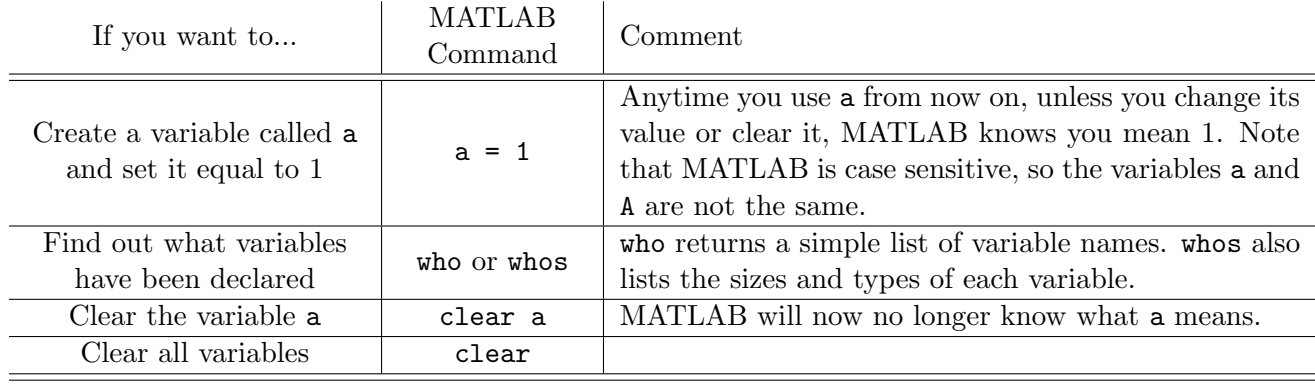

#### Basic Commands

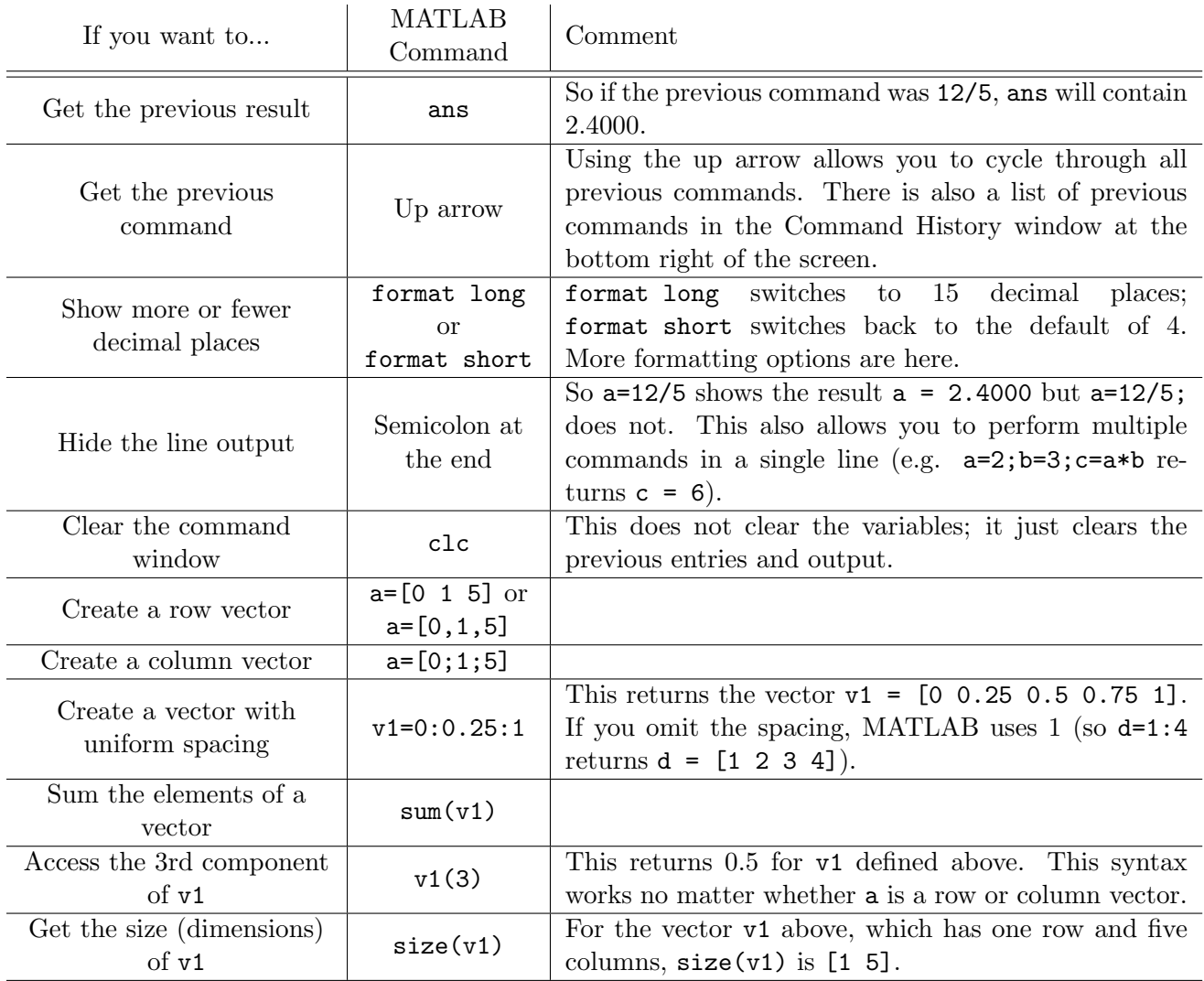

#### Constants

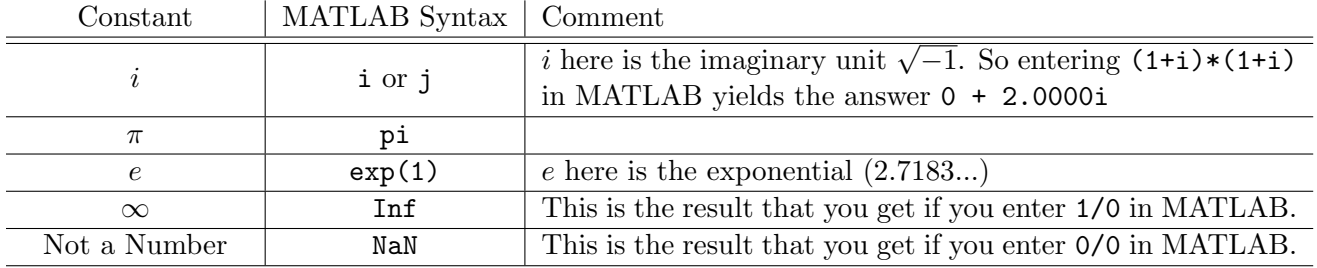

## Basic Operators and Functions

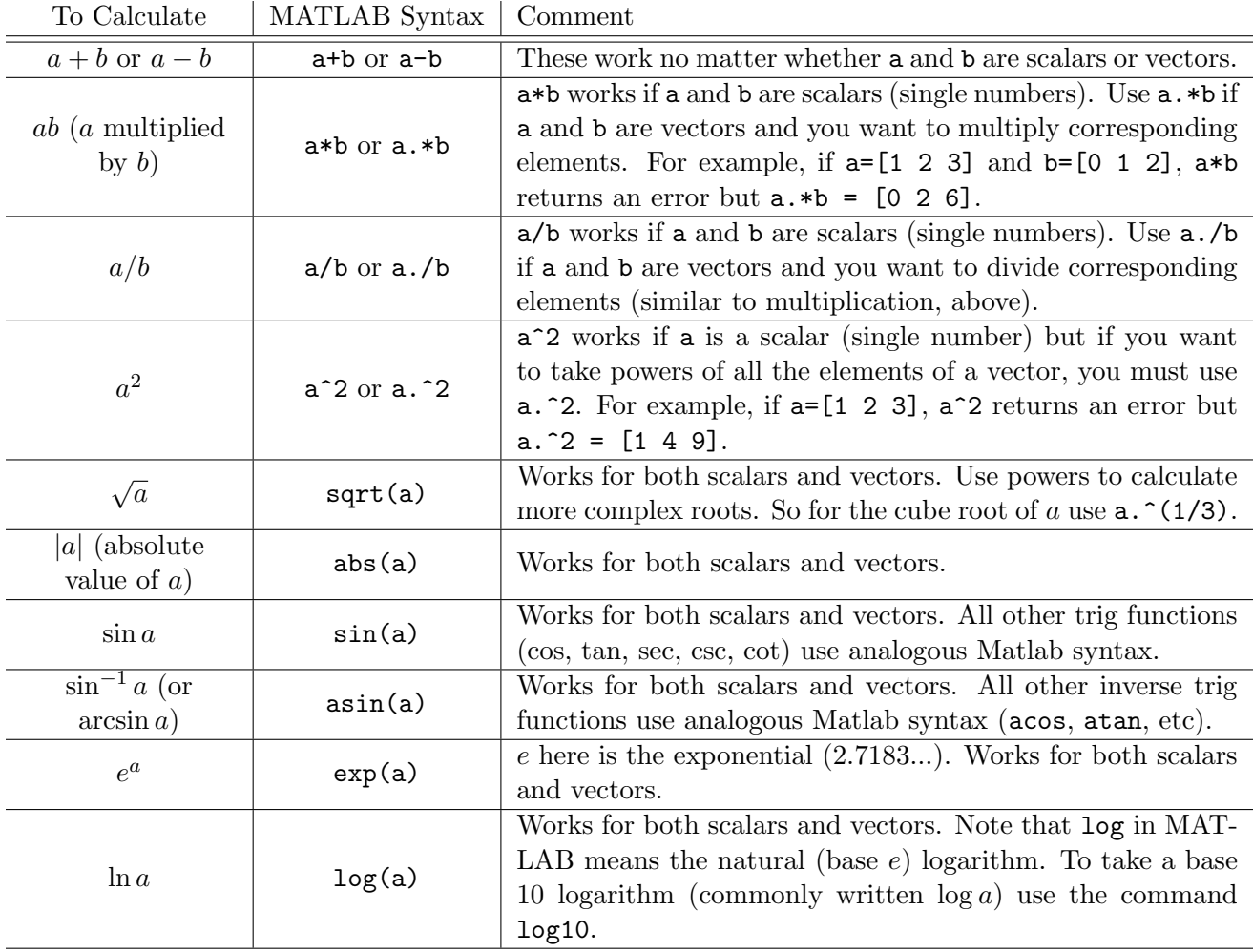

## Vector Manipulation

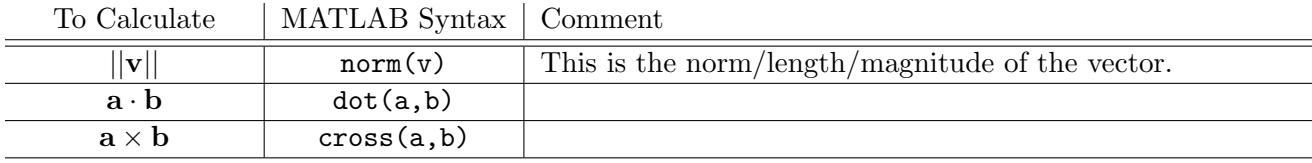

## Matrix Manipulation

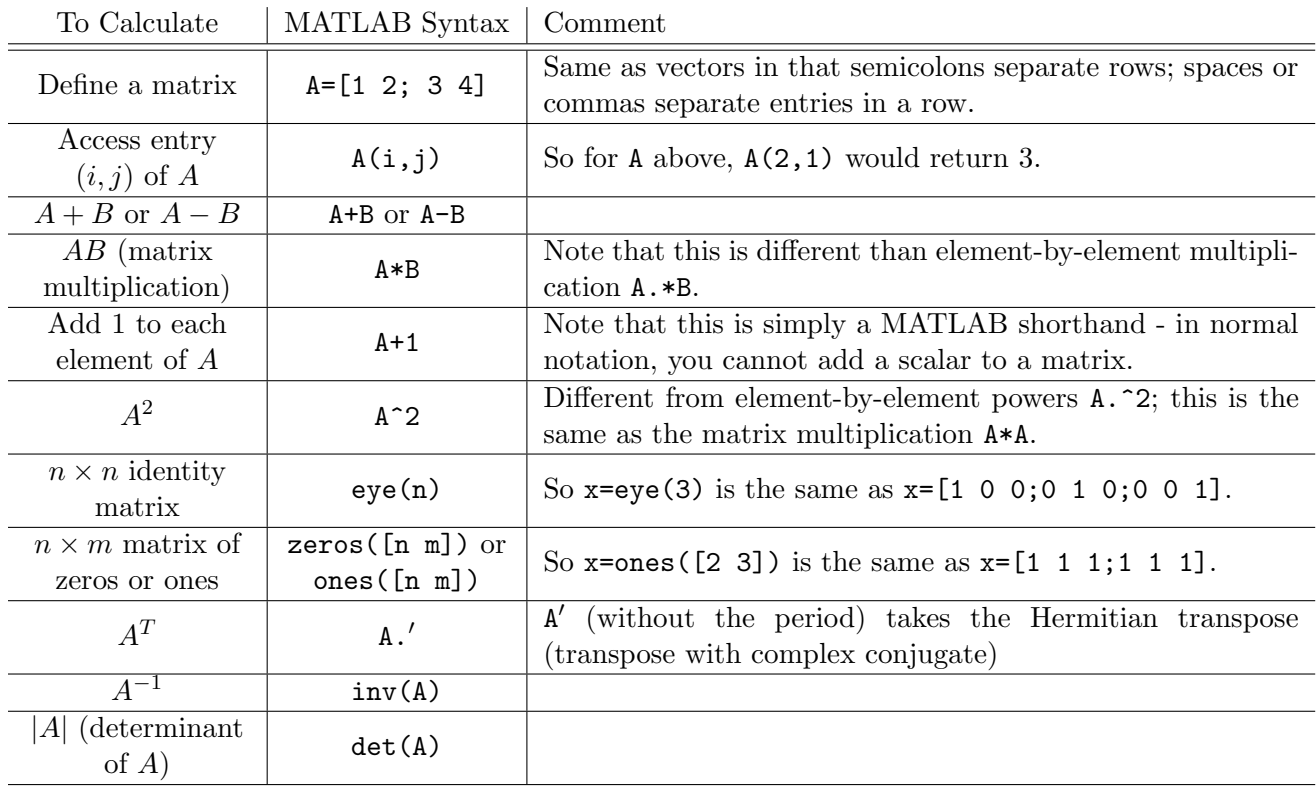

## Basic Graphing

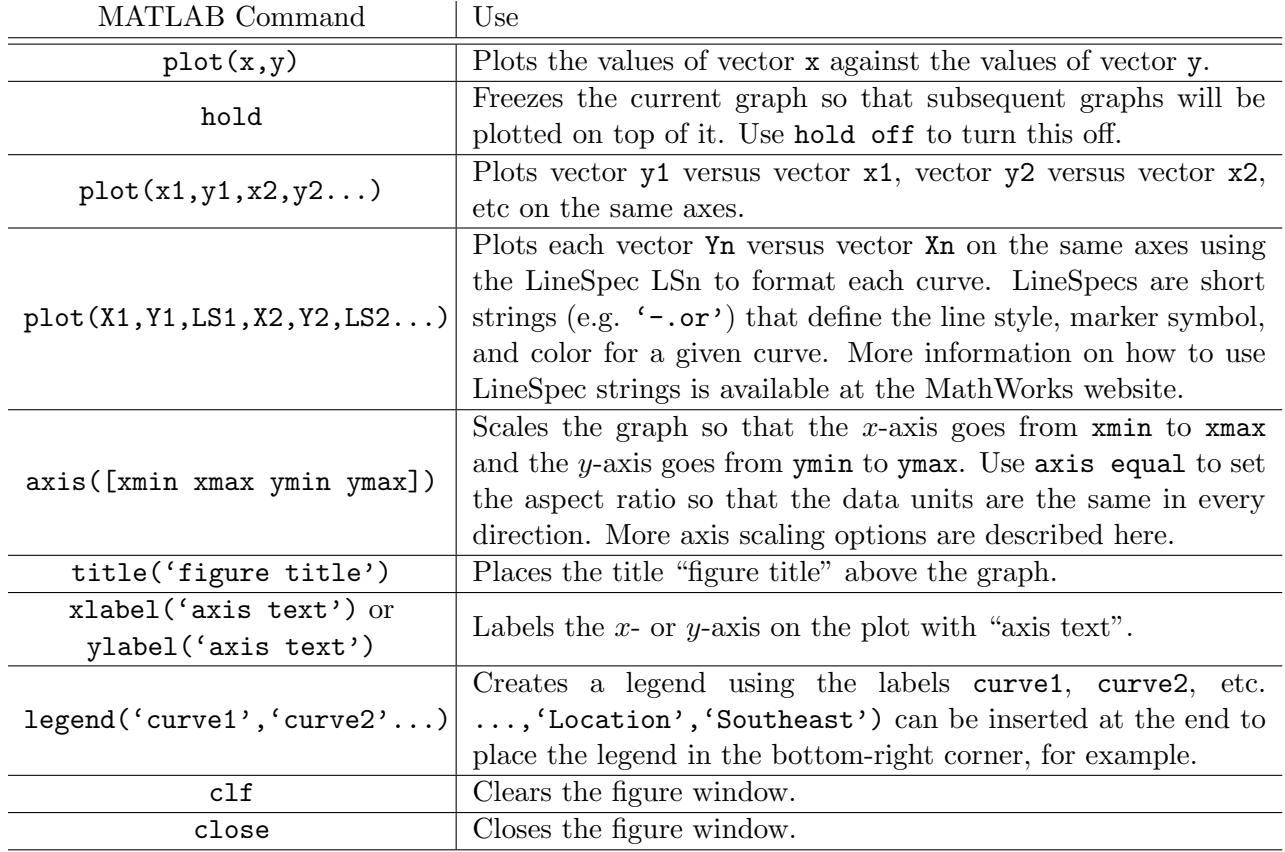

A simple graphing example is provided on the next page.

A simple graphing example:

```
>> x = -pi:pi/10:pi; y 1 = cos(x); y 2 = sin(x); plot(x,y1,'--or',x,y2,'-.xb')
```

```
>> title('Cosine and Sine')
```

```
>> xlabel('This is the angle'); ylabel('This is the sin or cos of the angle')
```

```
>> legend('cos(x)','sin(x)','Location','Northwest')
```
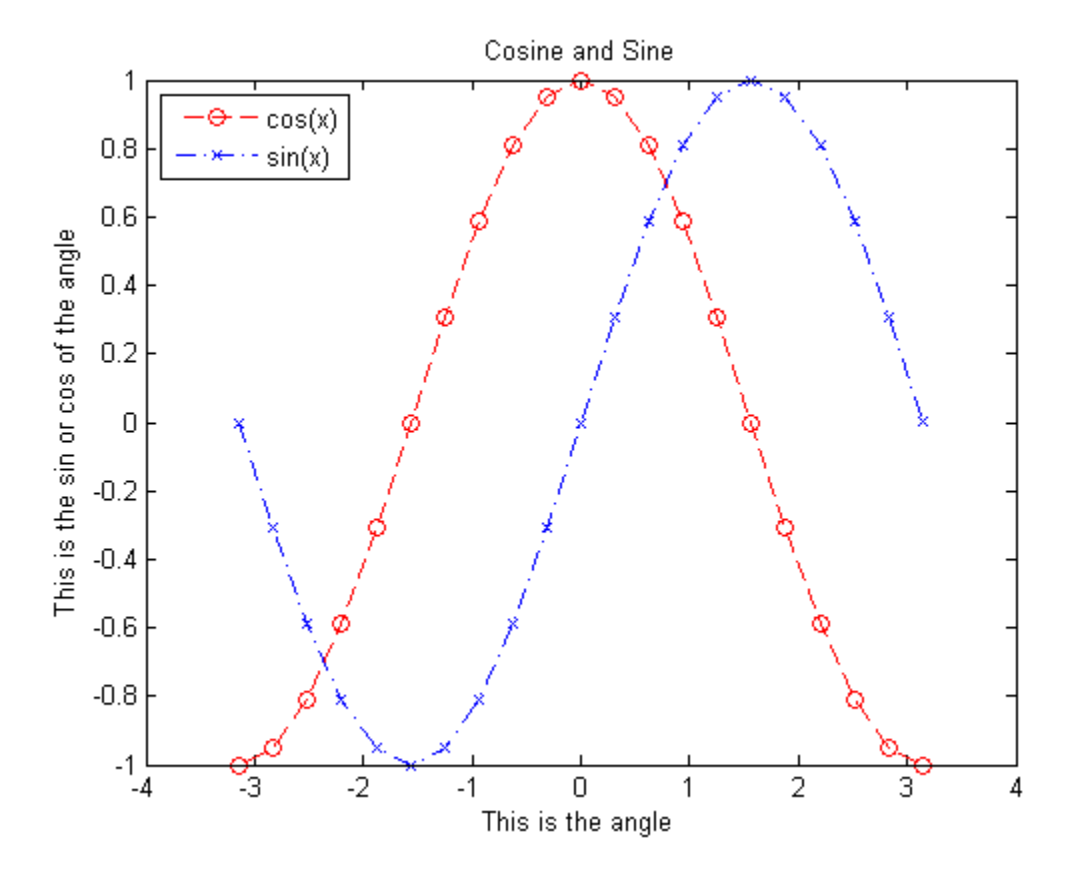

#### **Tutorials**

MathWorks provides several good MATLAB tutorials, which can be found [here.](http://www.mathworks.com/academia/student_center/tutorials/launchpad.html) Their [Getting](http://www.mathworks.com/videos/matlab/getting-started-with-matlab.html) [Started with MATLAB](http://www.mathworks.com/videos/matlab/getting-started-with-matlab.html) video provides an excellent introduction to using MATLAB in just over five minutes. The first 3:30 should be sufficient for the beginning of the semester, as the last 90 seconds or so gets into concepts that we won't cover until later in the course.